Adobe Photoshop Elements 8.0.0

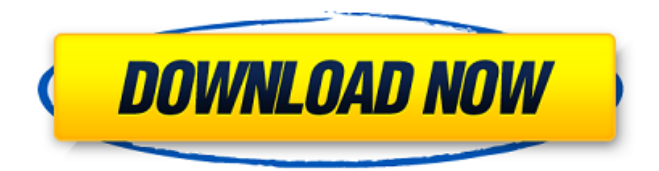

**Adobe Photoshop Elements 8.0 Download Crack+ License Key [Mac/Win]**

Printing quality You can also print your images directly from Photoshop. The advanced Photoshop features make it easy to adjust colors, add special effects, crop the photo to eliminate blank space or unwanted objects, or scan and print from a digital camera or scanner.

This guide will help you learn how to use some of the features of Photoshop Elements to improve the quality of your photos. Steps to Improve Quality of Photos Managing the Saturation of a Photo Adjust the Saturation of an Image — You can adjust the brightness and saturation of an image. You can also adjust the color and lightness of the shadows and highlights (or mid-tones). Go to Image > Adjustment >

Saturation. If you hover over the sliders, they will tell you the effect on the image. Adjust the Lightness of an Image — You can adjust the lightness of an image. You can also adjust the contrast and shadows and highlights. Go to Image > Adjustment > Lightness/Contrast. If you hover over the sliders, they will tell you the effect on the image. Adjust the Balance of an Image — You can adjust the color balance of an image, which will make the image more

"balanced," or correct for any color cast. Go to Image > Adjustment > Color Balance. If you hover over the sliders, they will tell you the effect on the image. Adjust the Contrast of an Image — You can adjust the contrast in an image. You can also adjust the sharpness and shadows and highlights. Go to Image > Adjustment > Contrast. If you hover over the sliders, they will tell you the effect on the image. Adjust the Brightness of an Image — You can adjust the brightness of an

image. You can also adjust the contrast and colors, shadows, and highlights. Go to Image > Adjustment > Brightness. If you hover over the sliders, they will tell you the effect on the image. Adjust the Color of an Image — You can adjust the color in an image. You can also adjust the contrast, brightness and saturation. Go to Image > Adjustment > Color. If you hover over the sliders, they will tell you the effect on the image. Use Filters and Adjustments to Improve the Quality of Photos

Use Filters to Improve the Quality of a Photo — You can create your own filters for use in Photoshop Elements. With filters, you can make minor adjustments to the intensity and colors of an image. You can also do things such as improve the quality of blurry images. Go to Filters > Adjustment Filters. 05a79cecff

[Diagnosis of orbital lesions in superior orbital fissure syndrome]. The objective of this study was to evaluate the use of different imaging techniques and clinical features in the diagnosis of orbital lesions. Sixty consecutive patients who had a diagnosis of superior orbital fissure syndrome at the University Eye Hospital of Hannover were examined. The patients were examined by a senior

neurologist, an ENT specialist and an orbital radiologist. The most frequent neurological symptoms were frontalis and lacrimal problems (69%), followed by exophthalmus  $(67\%)$ . The most frequent clinical features were proptosis  $(73\%)$ , diplopia  $(46\%)$  and diminished extraocular movements (46%). In 69% of the patients there were no abnormal neurological findings, but only 13% were suspected to be primary non-arteritic anterior ischaemic optic

neuropathy. CT scan showed very high sensitivity, but specificity was low in 14%. Orbital MRI showed 100% specificity and a higher sensitivity than CT in 8%. Orbital ultrasound revealed high specificity, but a sensitivity of only 57% in 24 patients with abnormal CT scan. Superficial temporal artery and migraine both seem to be common in superior orbital fissure syndrome and should be suspected in patients with orbital symptoms and with a

high age. CT, MRI and orbital ultrasound yield the most important diagnostic information in the diagnosis of orbital lesions.DeVon Campbell DeVon Campbell (born March 13, 1992) is an American football defensive tackle who is currently a free agent. He played college football at Iowa State. College career Campbell played for Iowa State from 2011-2014. During his time with the Cyclones Campbell played in 50 games and totaled 138 tackles (18 for loss), one

sack, four pass deflections, and one interception. He was named to the All Big 12 Conference second team for the 2014 season. He was selected to play in the Reese's Senior Bowl. Professional career Cincinnati Bengals In 2015, Campbell signed with the Cincinnati Bengals as a free agent on April 27, 2015. He was released on August 30, 2015. Jacksonville Jaguars On January 4, 2016, Campbell signed with the Jacksonville Jaguars after registering 11 tackles during

training camp. He was waived on August 25, 2016. Cleveland Browns On February 18, 2017, Campbell signed with the Cleveland Browns after spending time with the Cincinnati Bengals and Jacksonville Jaguars in 2016. He was released on September 2, 2017. Atlanta Falcons On November 28

**What's New In Adobe Photoshop Elements 8.0 Download?**

## Q: How to get information from a database I am using Delphi 10

## Seattle with a SQL Server Express database. I know that the SQL Server Express is a simple database (not a full blown server) so my question is how do I get all the information about one of the tables I have in the database? A: You could use the TDataSet component. It allows you to do stuff like var ds: TDataSet; begin // Open a datasource to a particular TDataSet ds := TDataSet.Create(nil); //... Open

the DataSet... From that

DataSet you can then query

using the standard TSQL queries. For example: var rs : TSQLQuery; ds: TDataSet; begin // Open a datasource to a particular TDataSet ds := TDataSet.Create(nil); //... Open the DataSet... rs := TSQLQuery.Create(nil); // Query for name of the first result row rs.Open('SELECT name FROM dbo.TestTable', ds); // Get first row rs.First; // Close the query rs.Free; // Query for name of the third result row rs := TSQLQuery.Create(nil);

rs.Open('SELECT name FROM dbo.TestTable', ds); // Get third row rs.FieldByName('name').As String := ds.FieldByName('nam e').AsString; // Close the query rs.Free; // Drop the Dataset ds.Free; end; A: The basic way you are dealing with an SQL Server database with Delphi is via the ADO components. There is a built in database adapter (TADOConnection) that is easily accessible and you can use the query language of SQL Server to communicate with the database. A

TADOConnection object allows you to open a connection to a database, execute SQL queries against the database, insert data into the database, update data in the database, delete data in the database, and so on. You can also use a TADOStoredProc component to process the results from an SQL

Hard Drive: 500 MB of free space Processor: 1.8 GHz Memory: 2 GB of RAM Network: Broadband Internet connection Windows: 10 (64-bit) DirectX: Version 11 Internet: Broadband Internet connection Key Features: Four distinct settings areas for your Heroes, Crystal, Dungeon, and Countdown Play mode, Raid Mode, and World Mode provide easy access to the settings Save your progress with

## up to three replays Tact

<https://kovaci-company.com/2022/07/01/photoshop-cs6-is-not-compatible-with-linux/> <https://womss.com/download-adobe-photoshop-for-mac/> <http://awaazsachki.com/?p=38987> <https://techadarsh.com/wp-content/uploads/2022/07/chrpan.pdf> [https://www.naethompsonpr.com/wp-content/uploads/2022/07/free\\_download\\_photoshop\\_8.pdf](https://www.naethompsonpr.com/wp-content/uploads/2022/07/free_download_photoshop_8.pdf) [https://villa-mette.com/wp-content/uploads/2022/07/photoshop\\_download\\_macbook.pdf](https://villa-mette.com/wp-content/uploads/2022/07/photoshop_download_macbook.pdf) [https://www.fooos.fun/social/upload/files/2022/07/4dGTKYjxIAnbEe389Le1\\_01\\_8ad0ff5b6bbff62815d90794f6408](https://www.fooos.fun/social/upload/files/2022/07/4dGTKYjxIAnbEe389Le1_01_8ad0ff5b6bbff62815d90794f6408448_file.pdf) [448\\_file.pdf](https://www.fooos.fun/social/upload/files/2022/07/4dGTKYjxIAnbEe389Le1_01_8ad0ff5b6bbff62815d90794f6408448_file.pdf) <http://pixology.in/wp-content/uploads/2022/07/welall.pdf> [https://fluxlashbar.com/wp-content/uploads/2022/06/free\\_photoshop\\_brushes\\_that\\_work.pdf](https://fluxlashbar.com/wp-content/uploads/2022/06/free_photoshop_brushes_that_work.pdf) <https://luxurygamingllc.com/printing-photoshop-crack/> [https://americanzorro.com/wp-content/uploads/2022/06/Download\\_Adobe\\_Photoshop\\_CC.pdf](https://americanzorro.com/wp-content/uploads/2022/06/Download_Adobe_Photoshop_CC.pdf) <https://greenteam-rds.com/download-pro-latest-version-of-anurag-photo-perfection/> <https://used-gensets.com/advert/download-adobe-photoshop-nya-cs-4-windows-7-ringan/> <https://www.cameraitacina.com/en/system/files/webform/feedback/qabidari968.pdf> <https://www.careerfirst.lk/sites/default/files/webform/cv/photoshop-express-photo-editor-download-for-pc.pdf> <https://scamfie.com/cleanup-free-photoshop-actions/> <http://dikatonerprint.com/?p=3934> <http://www.5280homes.com/?p=89707> <https://disruptraining.com/blog/index.php?entryid=2846> [https://megadynegroup.com/usa/system/files/webform/work-with-us/cv/adobe-photoshop-classroom-in-a](https://megadynegroup.com/usa/system/files/webform/work-with-us/cv/adobe-photoshop-classroom-in-a-book-2020-release-free-download.pdf)[book-2020-release-free-download.pdf](https://megadynegroup.com/usa/system/files/webform/work-with-us/cv/adobe-photoshop-classroom-in-a-book-2020-release-free-download.pdf)